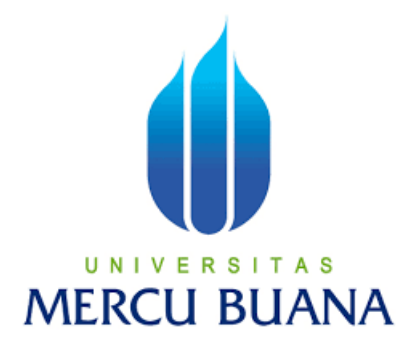

### **PERANCANGAN** *HUMAN MACHINE INTERFACE* **(HMI) BERBASIS** *PROGRAMMABLE LOGIC CONTROLLER* **(PLC) PADA SISTEM KONTROL DAN MONITORING MOTOR INDUKSI**

**LAPORAN TUGAS AKHIR** 

### UNIVERSITAS **IRMAWATI** VА **41419120007**

**PROGRAM STUDI S1 TEKNIK ELEKTRO FAKULTAS TEKNIK UNIVERSITAS MERCU BUANA JAKARTA 2023** 

https://lib.mercubuana.ac.id

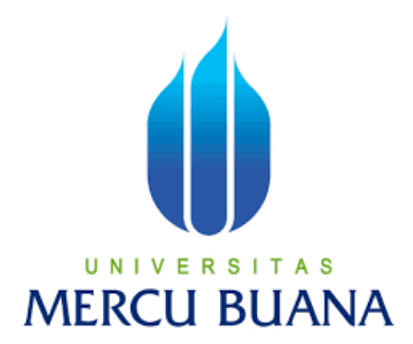

### **PERANCANGAN** *HUMAN MACHINE INTERFACE* **(HMI) BERBASIS** *PROGRAMMABLE LOGIC CONTROLLER* **(PLC) PADA SISTEM KONTROL DAN MONITORING MOTOR INDUKSI**

### **LAPORAN TUGAS AKHIR**

Diajukan sebagai salah satu syarat untuk memperoleh gelar Strata Satu (S1)

## **NAMA U N : IRMAWATI**<sup>I</sup> T A S **NIM III : 41419120007 PEMBIMBING : Ir. Budi Yanto Husodo, M.Sc**

### **PROGRAM STUDI S1 TEKNIK ELEKTRO FAKULTAS TEKNIK UNIVERSITAS MERCU BUANA JAKARTA 2023**

### **HALAMAN PENGESAHAN**

Laporan Tugas Akhir ini diajukan oleh:

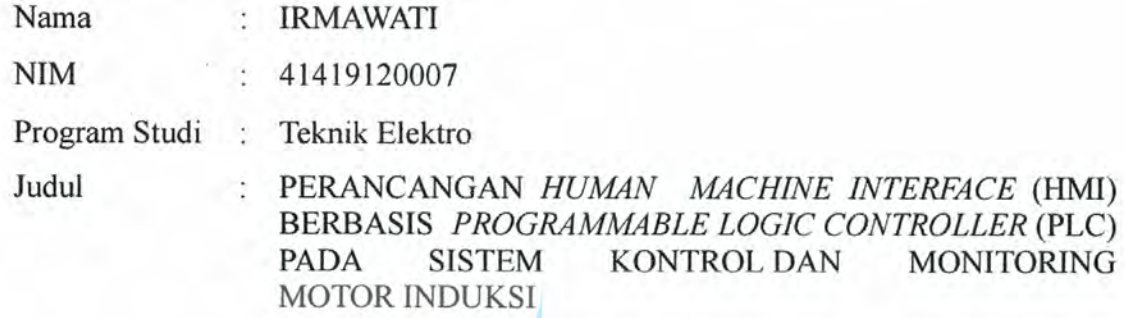

Telah berhasil dipertahankan pada sidang di hadapan Dewan Penguji dan diterima sebagai bagian persyaratan yang diperlukan untuk memperoleh gelar Sarjana Strata 1 (S1) pada Program Studi Teknik Elektro Fakultas Teknik Universitas Mercu Buana

Disahkan oleh:

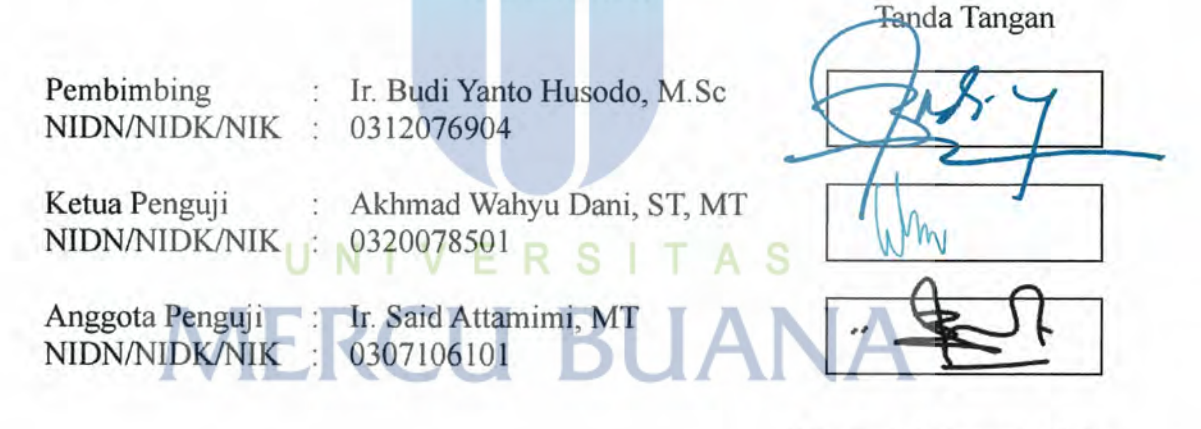

Jakarta, 09 Januari 2024

Mengetahui,

Dekan Fakultas Teknik

Dr. Zulfa Fitri Ikatrinasari, M.T. NIDN: 0307037202

Kaprodi S1 Teknik Elektro

Dr. Eng. Heru Suwoyo, ST. M.Sc h . NIDN: 0314089201

### **HALAMAN PERNYATAAN** *SIMILARITY*

Saya yang bertanda tangan dibawah ini:

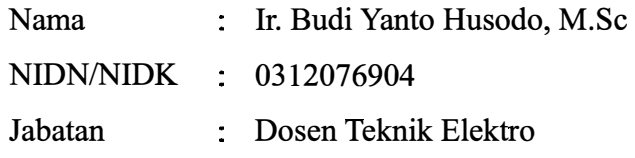

Menerangkan bahwa Karya Ilmiah/Laporan Tugas Akhir/Skripsi pada BAB I, BAB

III, BAB IV dan BAB V atas nama:

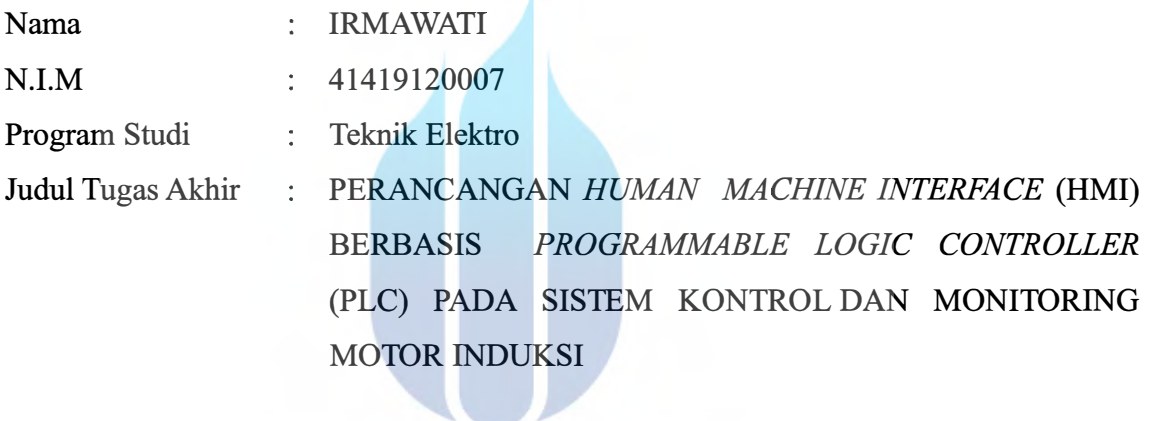

telah dilakukan pengecekan *Similarity* menggunakan aplikasi/sistem *Turnitin* pada Selasa, 23 Januari 2024 dengan hasil presentase sebesar 17% dan dinyatakan memenuhi standar sesuai dengan ketentuan yang berlaku di Fakultas Teknik Universitas Mercu Buana.

Demikian surat pemyataan ini dibuat dan digunakan sebagaimana mestinya.

Jakarta, 09 Januari 204

Ir. Budi Yanto Husodo, M.Sc

### HALAMAN PERNYATAAN KARYA SENDIRI

Saya yang bertanda tangan di bawah ini:

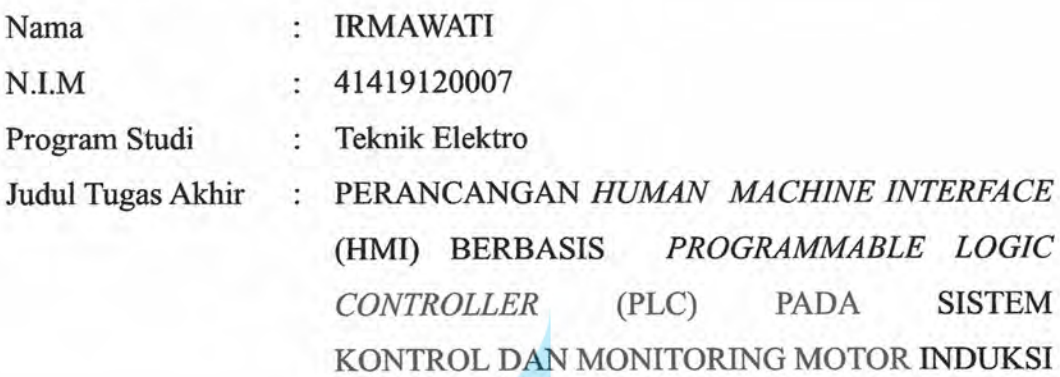

Menyatakan bahwa Laporan Tugas Akhir ini adalah hasil karya saya sendiri dan bukan plagiat, serta semua sumber baik yang dikutip maupun dirujuk telah saya nyatakan dengan benar. Apabila ternyata ditemukan di dalam Laporan Tugas Akhir saya terdapat unsur plagiat, maka saya siap mendapatkan sanksi akademis yang berlaku di Universitas Mercu Buana.

# UNIVERSITAS MERCU BUA Jakarta, 09 Januari 2024

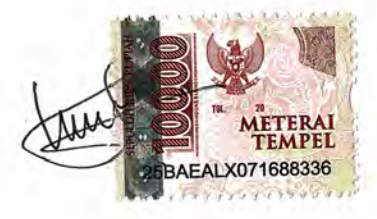

**IRMAWATI** 

 $\mathbf{v}$ 

### **ABSTRAK**

Pada penulisan ini membahas tentang perancangan suatu sistem *Human Machine Interface* (HMI) berbasis *Programmable Logic Controller* (PLC) pada sistem kontrol dan monitoring motor induksi. HMI berfungsi untuk memudahkan monitoring dan mengontrol alat. Untuk merancang HMI diperlukan beberapa aspek seperti memilih *software* yang digunakan, desain yang akan dibuat dan beberapa aspek lainnya supaya mendapatkan hasil yang maksimal. Terdapat permasalahan dalam penelitian ini yaitu bagaimana merancang dan menerapkan sebuah sistem kontrol dan monitoring motor induksi melalui HMI.

Untuk menerapkan sebuah perancangan memerlukan simulasi sistem HMI. Pada simulasi HMI ini akan menggunakan *software Vijeo Designer* dengan melakukan penarikan data *variable* yang sudah diprogram melalui PLC. Serta menghubungkan hardware HMI dengan PLC menggunakan Ethernet melalui Switch. Perancangan sistem ini akan melibatkan objek visual yang kondisinya sesuai dengan alat aktual. Pada perancangan ini akan mengontrol kecepatan motor induksi dan membandingkan hasil simulasi, hasil perhitungan teori dan hasil pada perhitungan alat.

Pengujian ini dilakukan dengan cara melakukan simulasi pada *software Vijeo Designer* untuk mongontrol motor induksi dan melakukan pengujian pada hardware HMI. Hasil pengujian menunjukkan bahwa nilai kecepatan pengukuran motor dari data pengujian dibandingkan dengan hasil nilai kecepatan perhitungan motor terdapat selisih hasil. Hal tersebut dikarenakan tegangan yang dihasilkan VSD tidak mencapai nilai maksimal sehingga nilai yang dibaca tidak sesuai. Nilai kecepatan mengalami kenaikan disaat frekuensi dinaikkan dari 9Hz-50Hz dan didapatkan nilai rata-rata error sebesar 0,07%. Pengujian HMI menggunakan Vijeo Designer juga menunjukkan bahwa sistem HMI berhasil berfungsi dalam mengontrol dan memonitor motor induksi.

**Kata Kunci :** *Human Machine Interface, Programmable Logic Controller,*  **Motor Induksi***, Vijeo Designer*

### *ABSTRACT*

*This paper discusses the design of a Human Machine Interface (HMI) system based on a Programmable Logic Controller (PLC) for an induction motor control and monitoring system. The HMI functions to facilitate monitoring and control tools. To design the HMI, several aspects are needed such as choosing the software used, the design to be made, and several other aspects in order to get maximum results. There are problems in this study, namely how to design and implement an induction motor control and monitoring system through HMI.* 

*To implement a design requires a simulation of the HMI system. In this HMI simulation, we will use the Vijeo Designer software by pulling variable data that has been programmed through the PLC. Additionally, we will connect HMI hardware with PLC using Ethernet through a switch. The design of this system will involve visual objects whose conditions match the actual tool. This design will control the speed of the induction motor and compare the simulation results, theoretical calculation results, and results in the calculation of the tool.* 

*This test is carried out by simulating the Vijeo Designer software to control the induction motor and testing the HMI hardware. The test results show that the motor measurement speed value of the test data compared to the results of the motor calculation speed value has a difference in results. This is because the voltage generated by the VFD does not reach the maximum value so that the value read does not match. The speed value increases when the frequency is increased from 9Hz-50Hz, and the average error value is 0.07%. HMI testing, using Vijeo Designer, also shows that the HMI system successfully functions in controlling and monitoring induction motors.*  AS

*Keywords: Human Machine Interface, Programmable Logic Controller, Induction Motor, Vijeo Designer.* 

### **KATA PENGANTAR**

Puji dan syukur saya panjatkan atas kehadirat Tuhan Yang Maha Esa yang telah memberikan rahmat serta karunia-Nya kepada saya selaku penulis, sehingga saya dapat menyelesaikan laporan Tugas Akhir yang berjudul *"*Perancangan *Human Machine Interface (HMI*) Berbasis *Programmable Logic Controller (PLC)*  Pada Sistem Kontrol dan Monitoring Motor Induksi*".* 

Laporan ini disusun berdasarkan alat yang telah dibuat untuk implementasi sebuah sistem monitoring motor induksi melalui *Human Machine Interface*. Laporan ini juga sebagai bukti bahwa saya selaku penulis telah melaksanakan dan menyelesaikan Tugas Akhir untuk memenuhi syarat kelulusan Sarjana Strata Satu (S1) Program Studi Teknik, Fakultas Teknik Elektro, Universitas Mercu Buana Jakarta.

 Laporan Tugas Akhir ini dapat disusun dengan baik berkat bantuan dari pihak-pihak yang memberikan bimbingan dan dukungan sebagai bahan masukan untuk penulis. Untuk itu pada kesempatan kali ini penulis mengucapkan banyak terima kasih kepada:

- VERSITAS
- 1. Ibu Dr. Zulfa Fitri Ikantrinasari, M.T selaku Dekan Fakultas Teknik
- 2. Bapak Dr. Eng. Heru Suwoto, ST. M.Sc selaku Kaprodi S1 Teknik Elektro
- 3. Bapak Muhammad Hafizd Ibnu Hajar, ST., M.Sc selaku Koordinator Tugas Akhir Teknik Elektro
- 4. Ibu Ketty Siti Salamah, ST., M.Sc selaku Sekprodi Teknik Elektro
- 5. Bapak Budiyanto Husodo, Ir., M.Sc selaku Dosen Pembimbing Tugas Akhir yang telah membimbing dan selalu mengarahkan penulis
- 6. Bapak Ir. Hendro Pranoto Suselo yang telah memberikan dukungan serta motivasi selama masa perkuliahan ini
- 7. Seluruh keluarga penulis yang telah memberikan dukungan sehingga laporan ini bisa terlaksana
- 8. Bayu Aditya selaku orang paling spesial yang telah membantu dan selalu memberikan dukungan apapun serta menjadi tempat berkeluh kesah sehingga penulis dapat menyelesaikan laporan ini
- 9. Dandi Supriadi selaku teman kuliah 4 tahun dan teman sekelompok Capstone yang telah memberikan bimbingan selama proses perancangan dilakukan
- 10. Sahabat-sahabat yang sudah memberikan dukungan untuk menyelesaikan laporan ini
- 11. Teman-teman Aliansi Elektro yang telah membantu selama proses perkuliahan

Penulis menyadari bahwa masih banyak kekurangan dalam penulisan laporan ini. Oleh karena itu, saya selaku penulis terbuka akan kritik dan saran yang bersifat membangun untuk menyempurnakan pembuatan laporan dimasa mendatang.

Jakarta, 09 Januari 2024

# UNIVERSITAS **MERCU BUANA**

IRMAWATI

### **DAFTAR ISI**

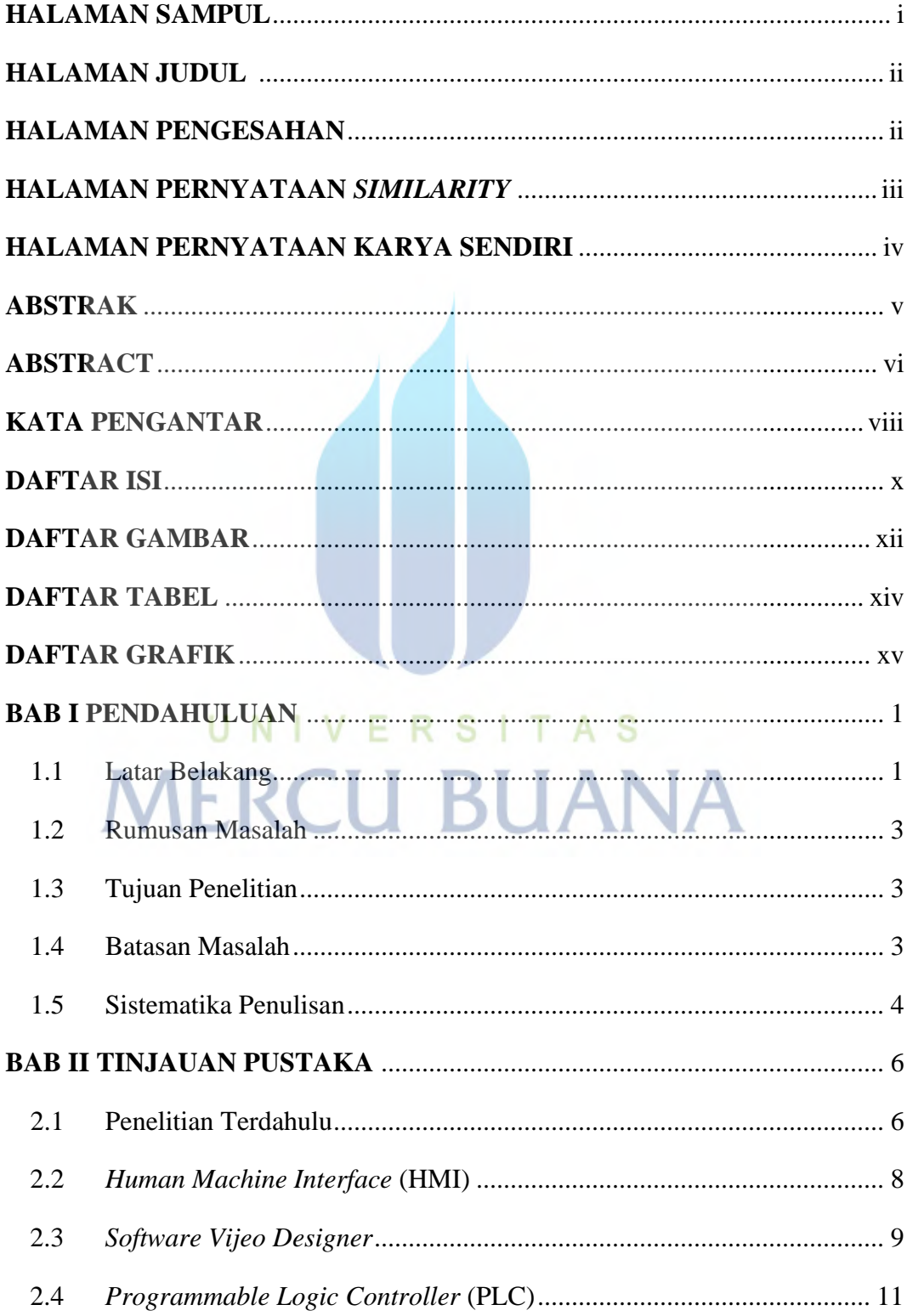

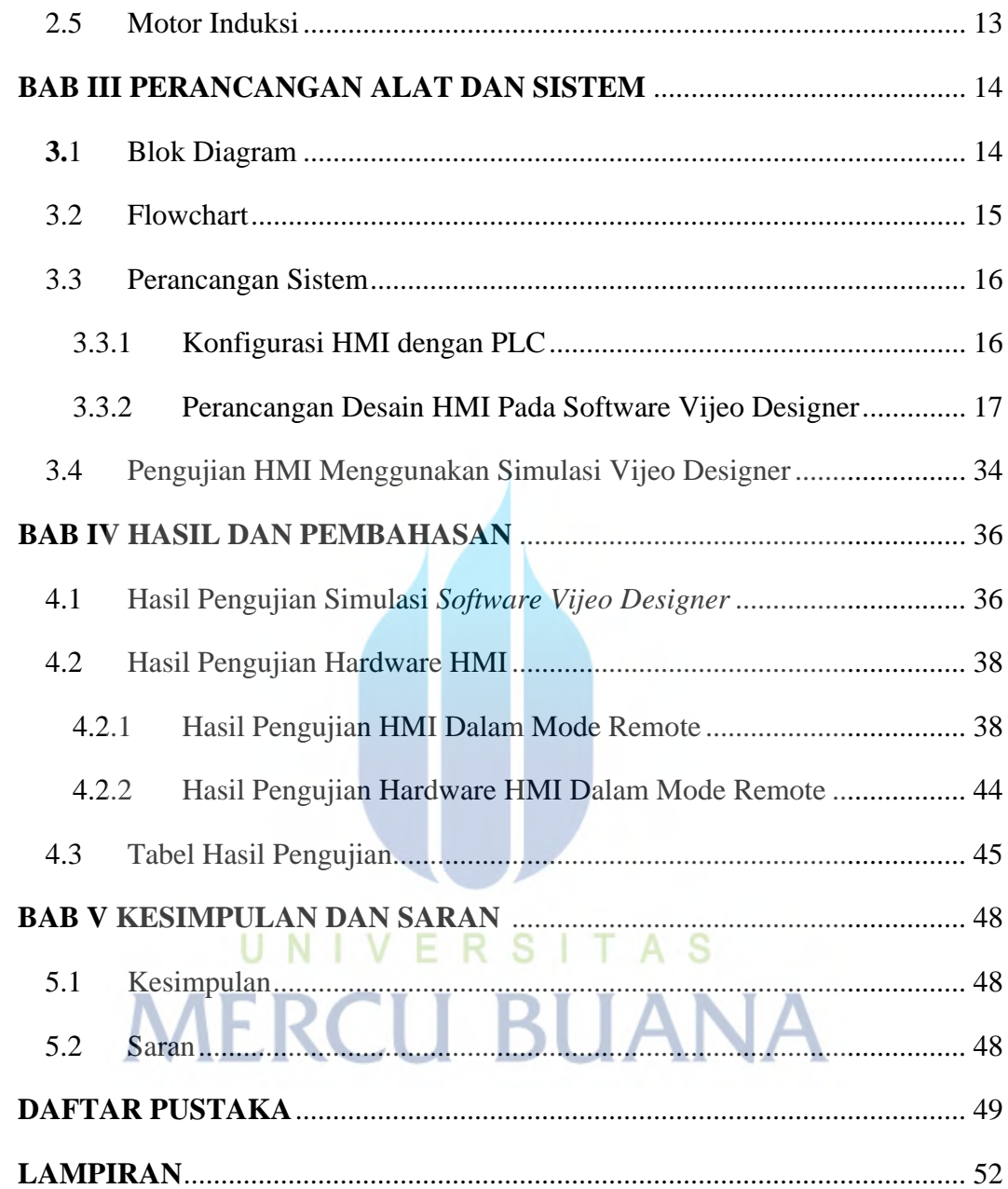

### **DAFTAR GAMBAR**

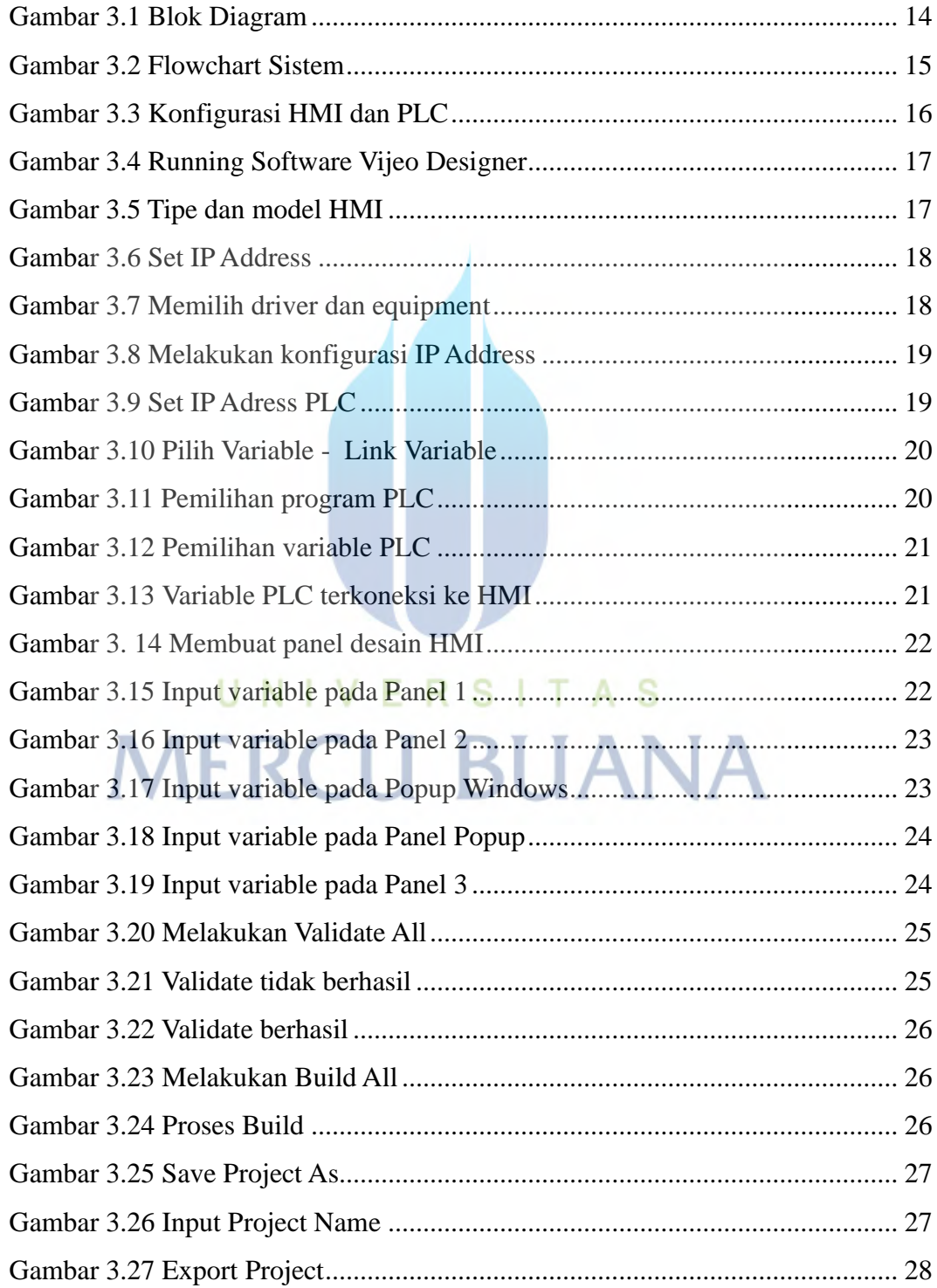

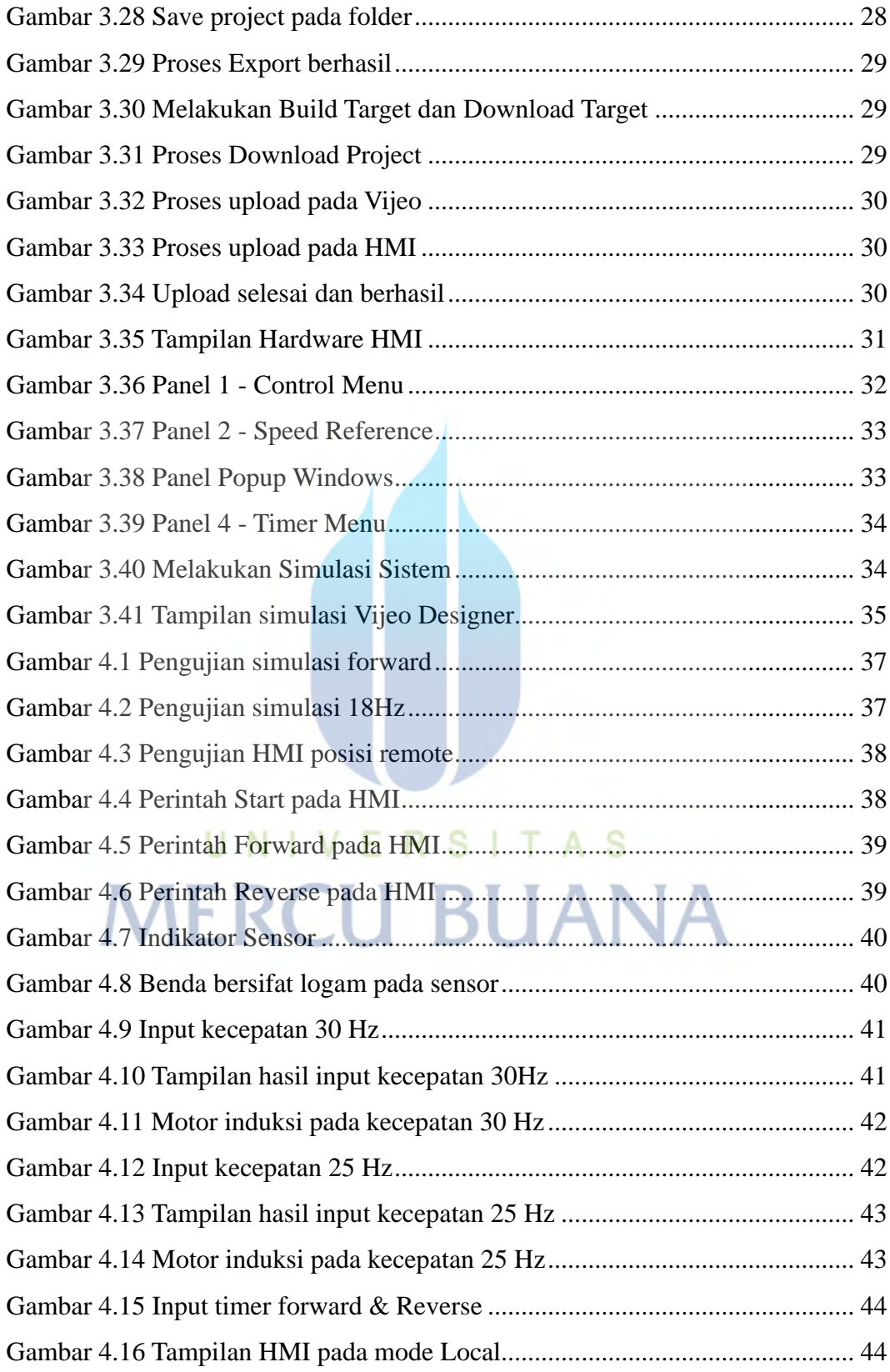

### **DAFTAR TABEL**

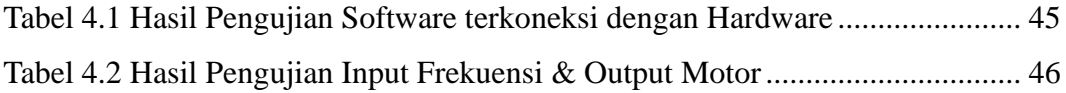

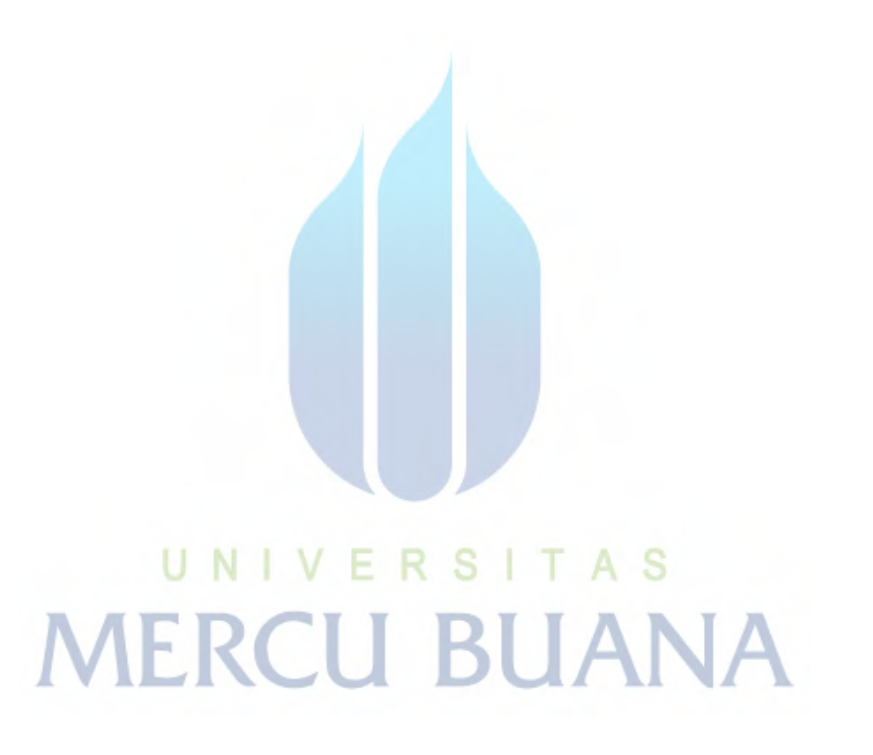

### **DAFTAR GRAFIK**

Grafik 4.1 Hubungan frekuensi terhadap kecepatan motor ...................................46

# UNIVERSITAS<br>MERCU BUANA